## SAP ABAP table /SAPSLL/BODTO R S {SLL: Range Structure for Data Element /SAPSLL/BODTO}

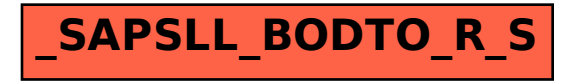